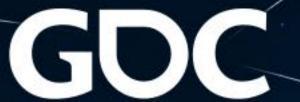

# Free Up the Cognitive Load

**UX in Animation Workflow** 

Irene Zhu
UX Designer, 343 Industries

## Who am I?

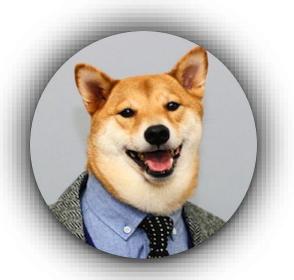

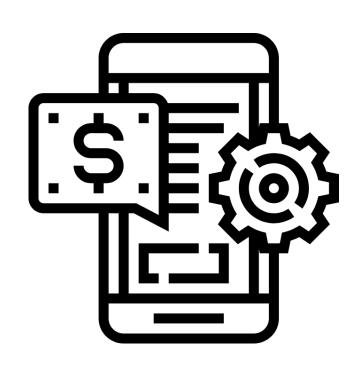

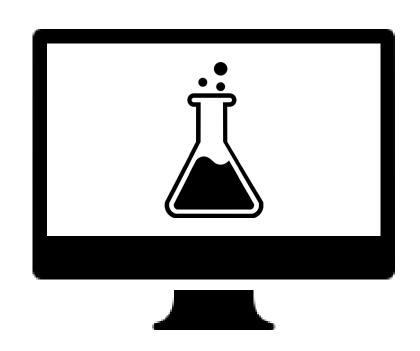

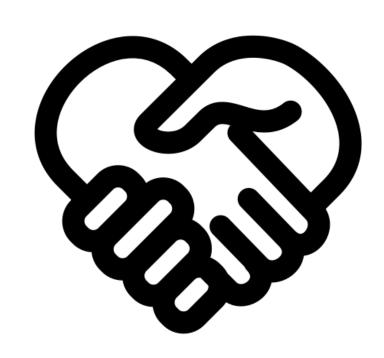

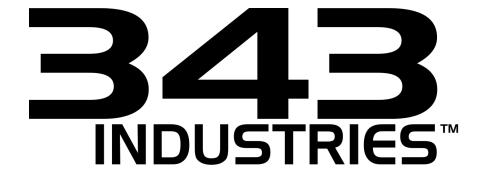

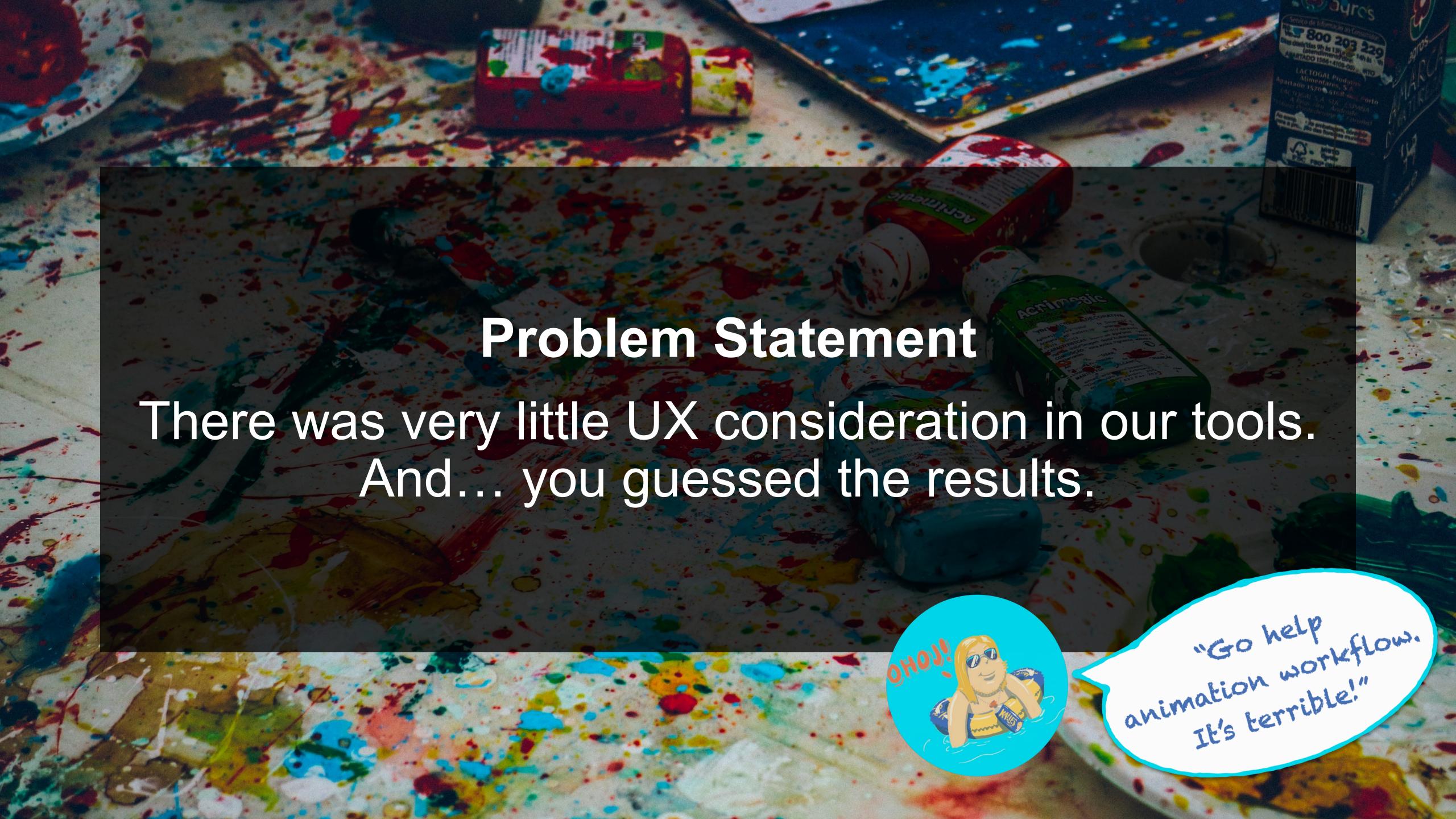

Cognitive load refers to the used amount of working memory resources.

Processing Power

\*Minimize cognitive load, Nielsen Norman Group

#### Paper map

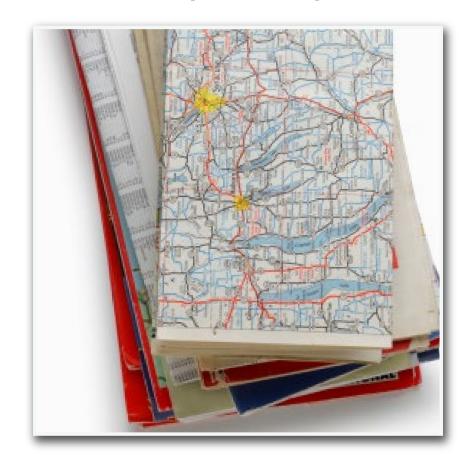

**Cognitive Load** 

#### Turn-by-turn direction

#### From Sea-Tac Airport and Northbound I-5

When leaving the airport, follow the signs onto Interstate 5 North. Follow I-5 North into the city and take the Seneca Street Exit. Follow Seneca down and take a right on 1st Avenue. Continue on 1st Avenue for 10 blocks and turn Left on Wall Street. Go down the hill to the Waterfront, cross over the railroad tracks and Alaskan Way and

#### Map app

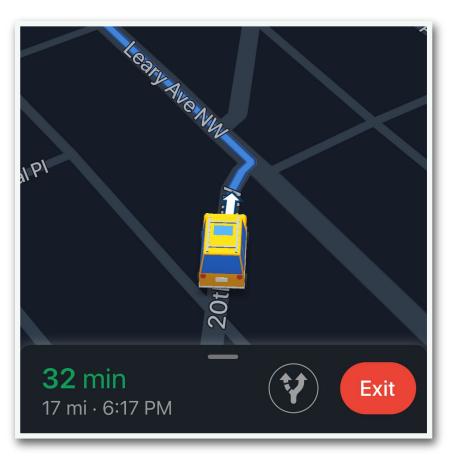

**High** Cognitive Load = **More** "figuring it out"; **More** working memory resources

Low Cognitive Load = Less "figuring it out"; Fewer working memory resou

0 Cognitive Load?

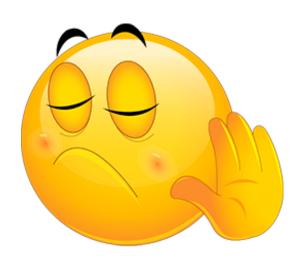

# What is a second of the second of the second do I care?

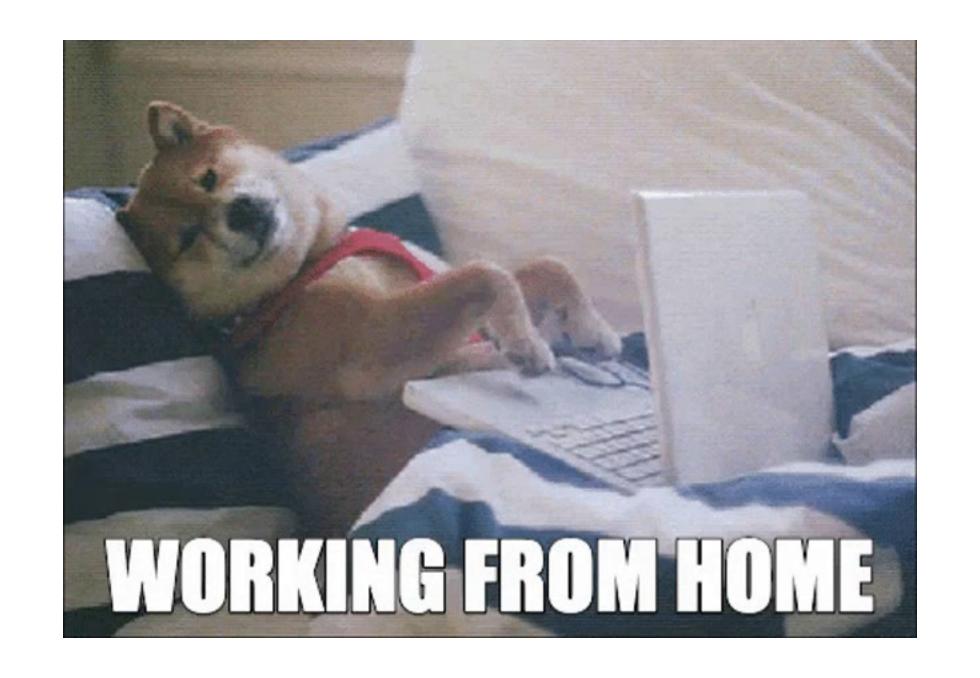

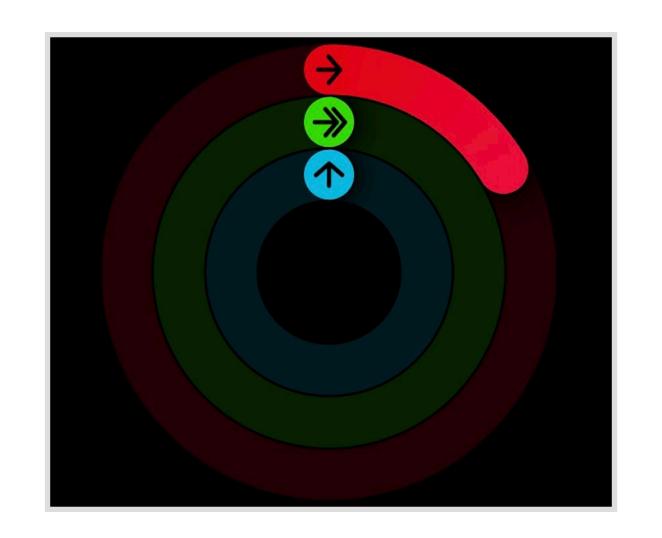

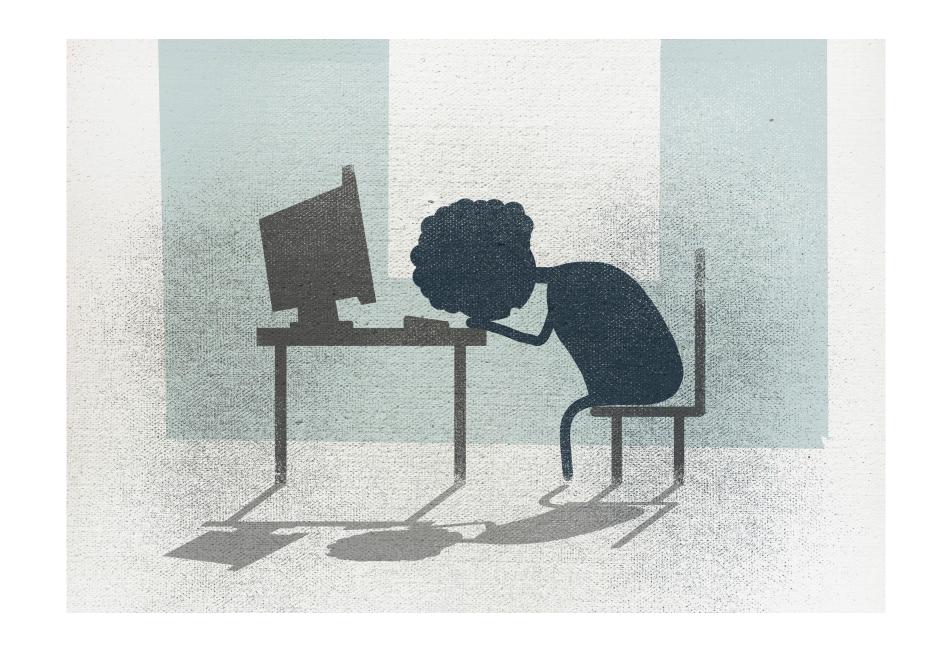

# 

do we reduce the cognitive load?

## #1 Make the most of familiarities

Link to the publication: <a href="https://link.springer.com/article/10.3758/s13423-015-0889-1">https://link.springer.com/article/10.3758/s13423-015-0889-1</a>

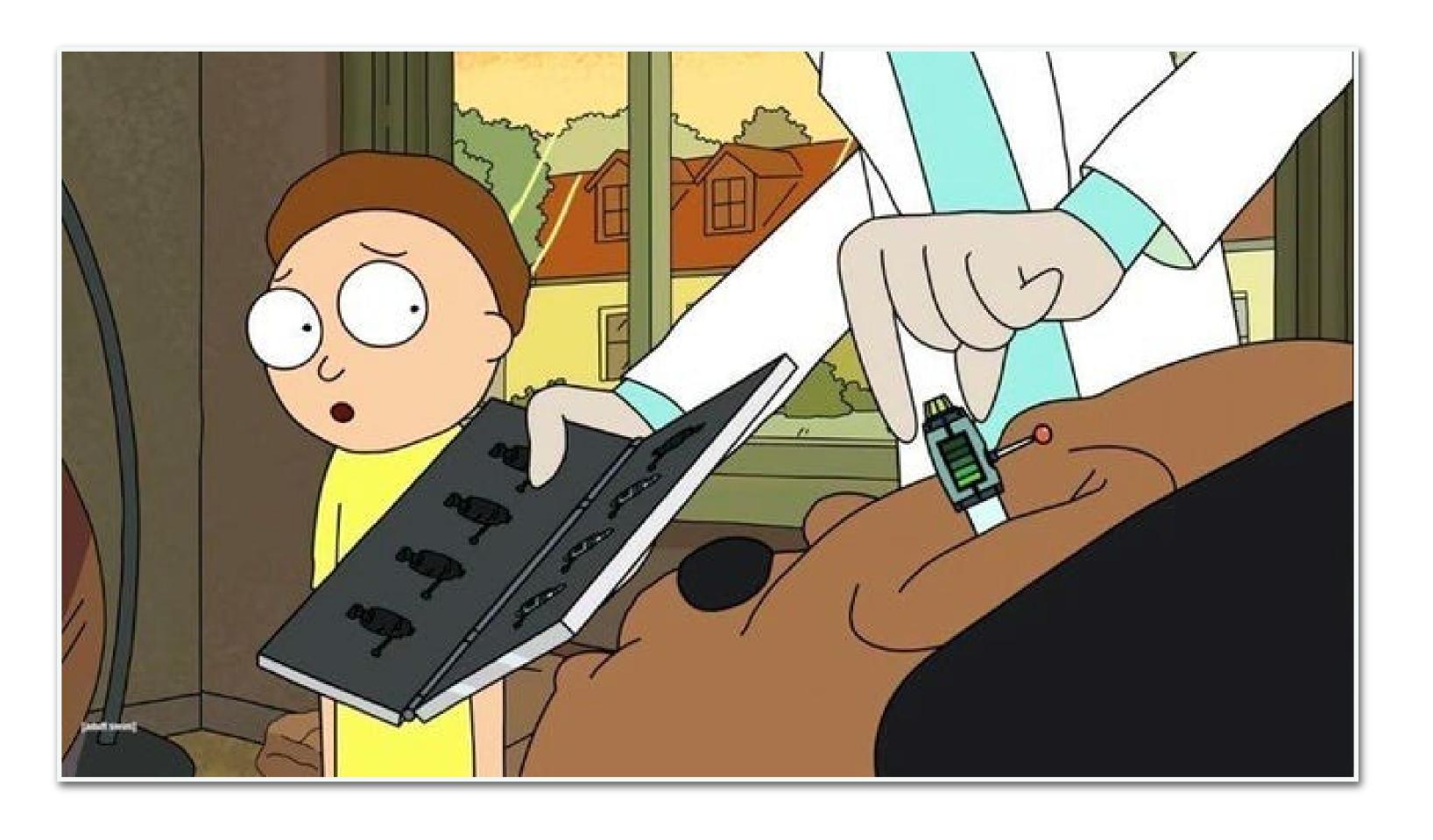

"It's a device, Morty, that when you put it in your ear, you can enter people's dreams, Morty. It's just like that movie that you keep crowing about."

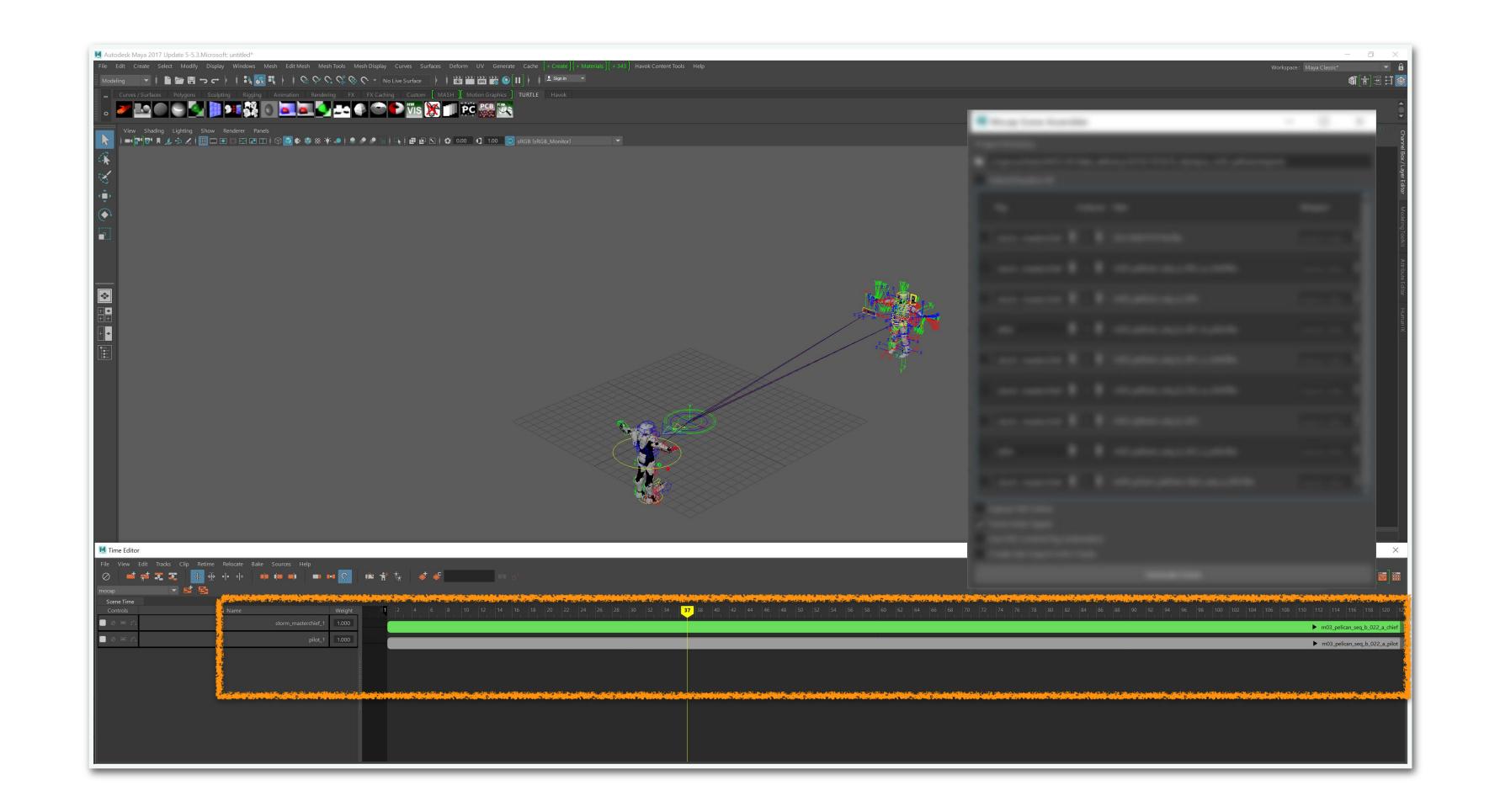

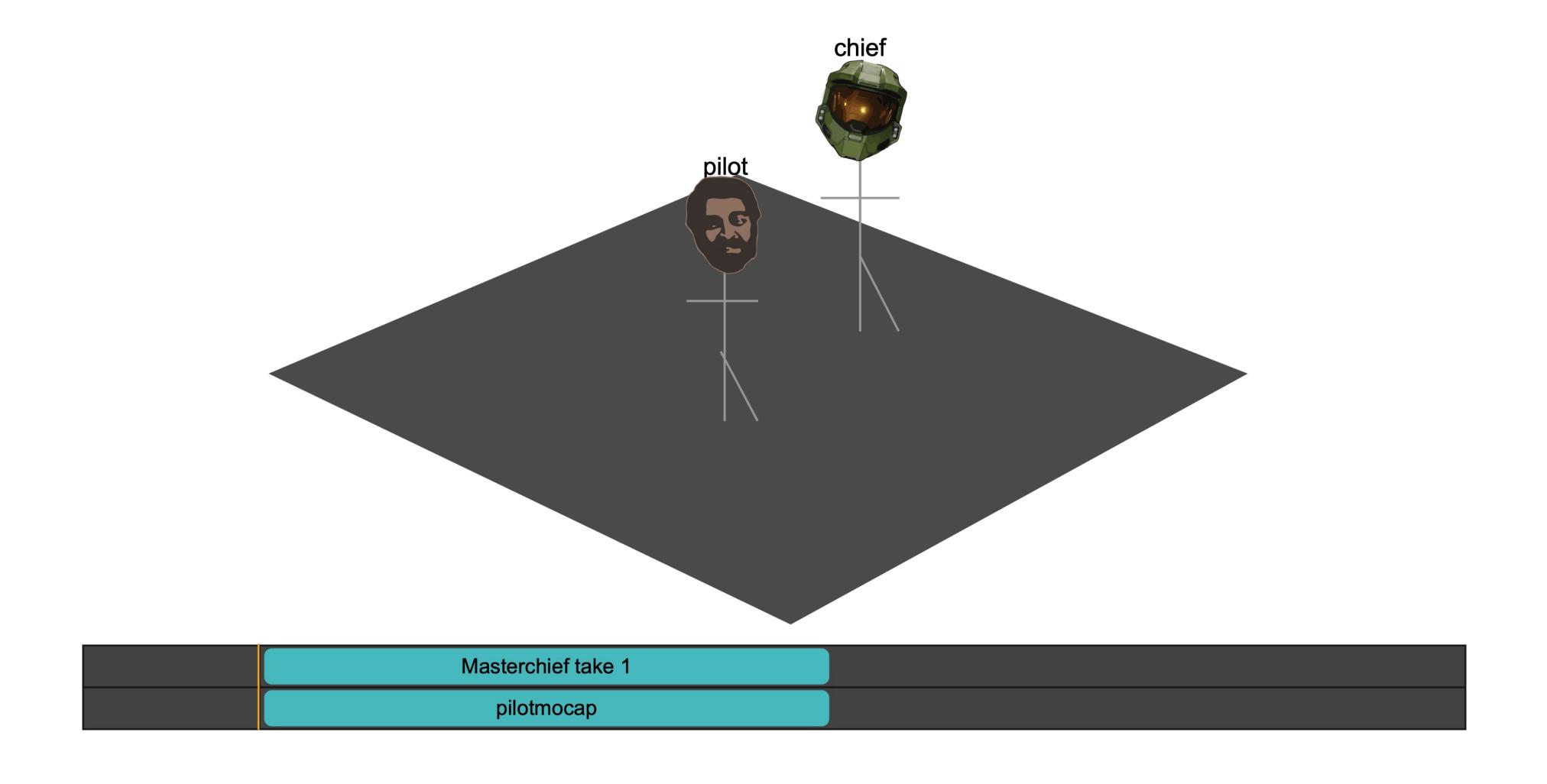

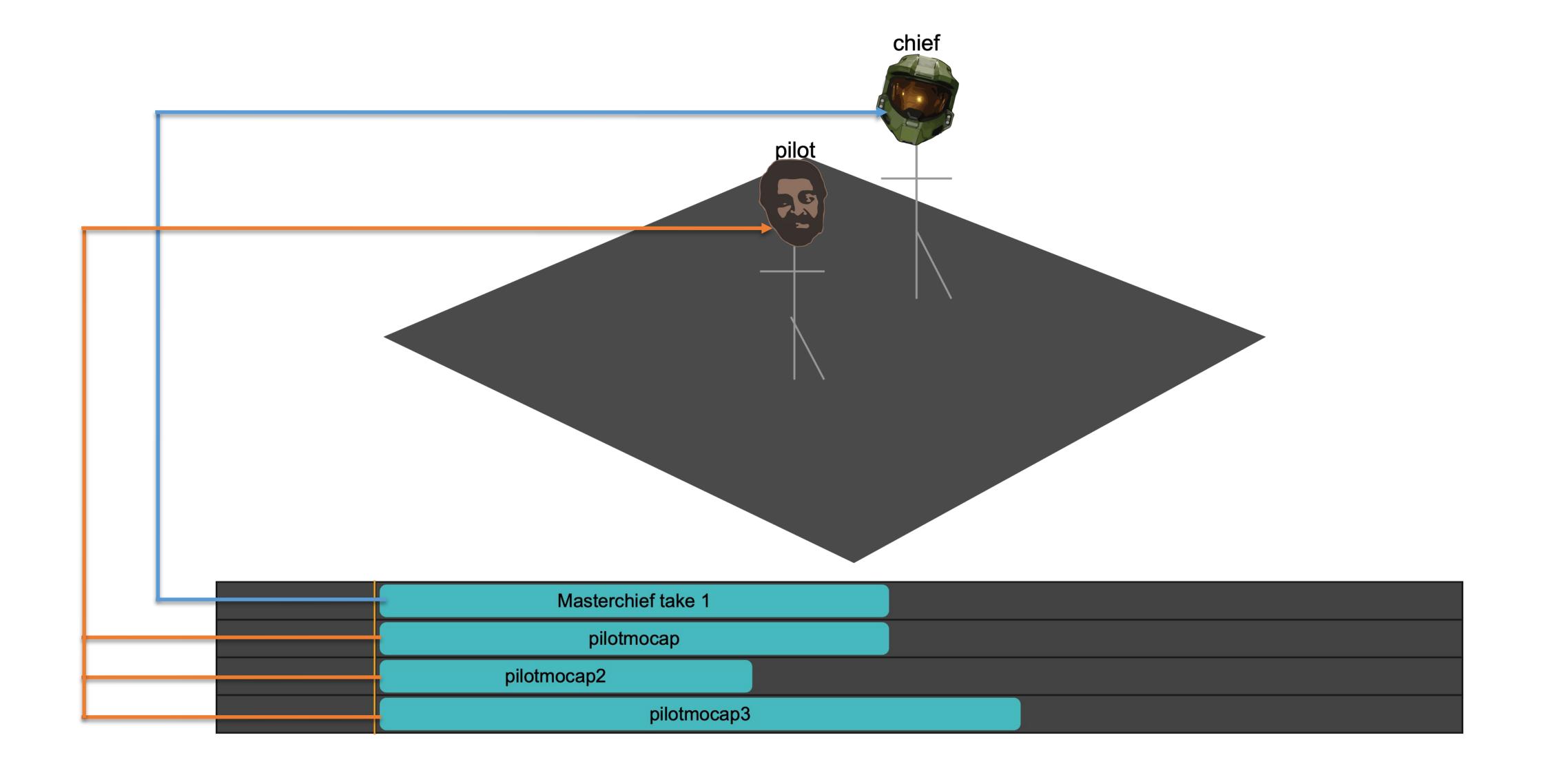

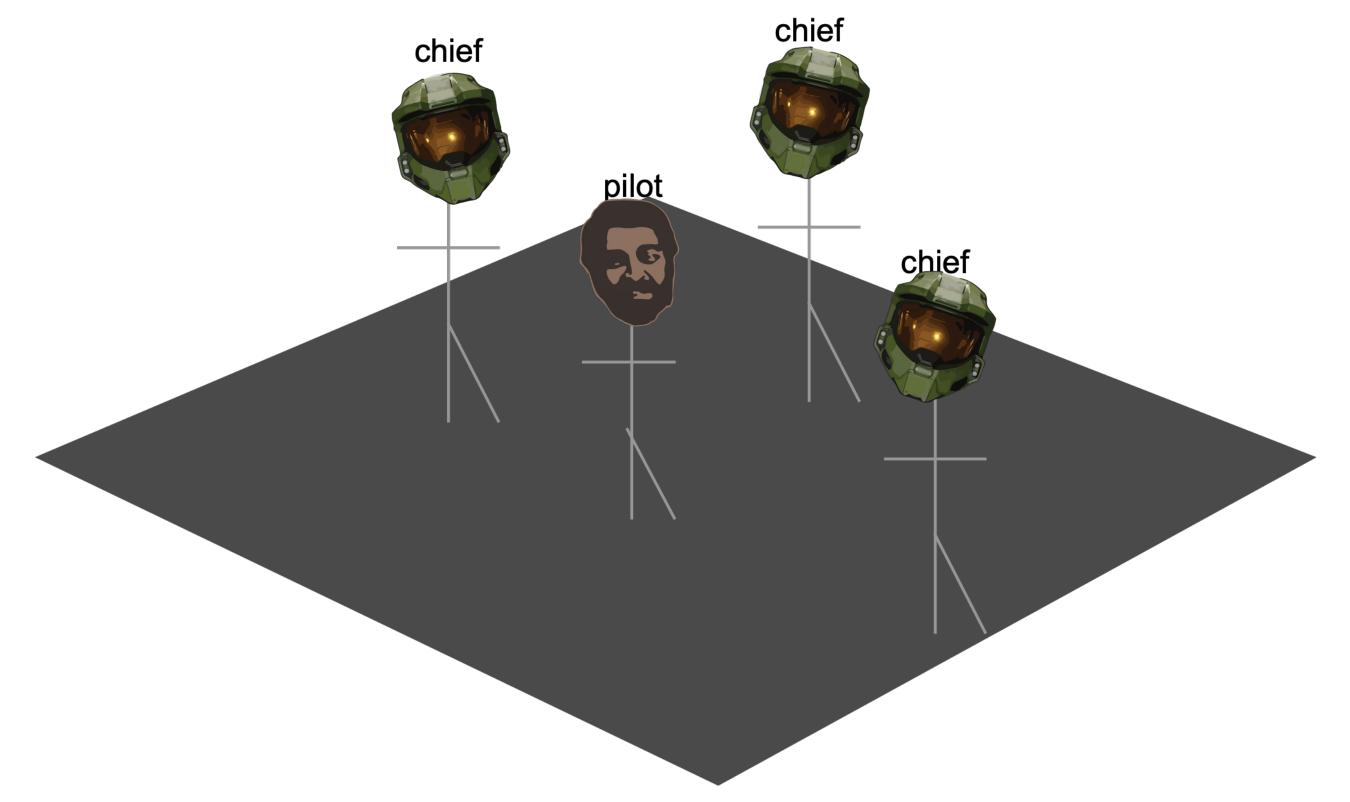

| Masterchief take 1 |  |
|--------------------|--|
| pilotmocap         |  |
| pilotmocap2        |  |
| pilotmocap3        |  |
| Masterchief take 2 |  |
| Masterchief take 3 |  |
| Masterchief take 4 |  |
| Masterchief take 5 |  |

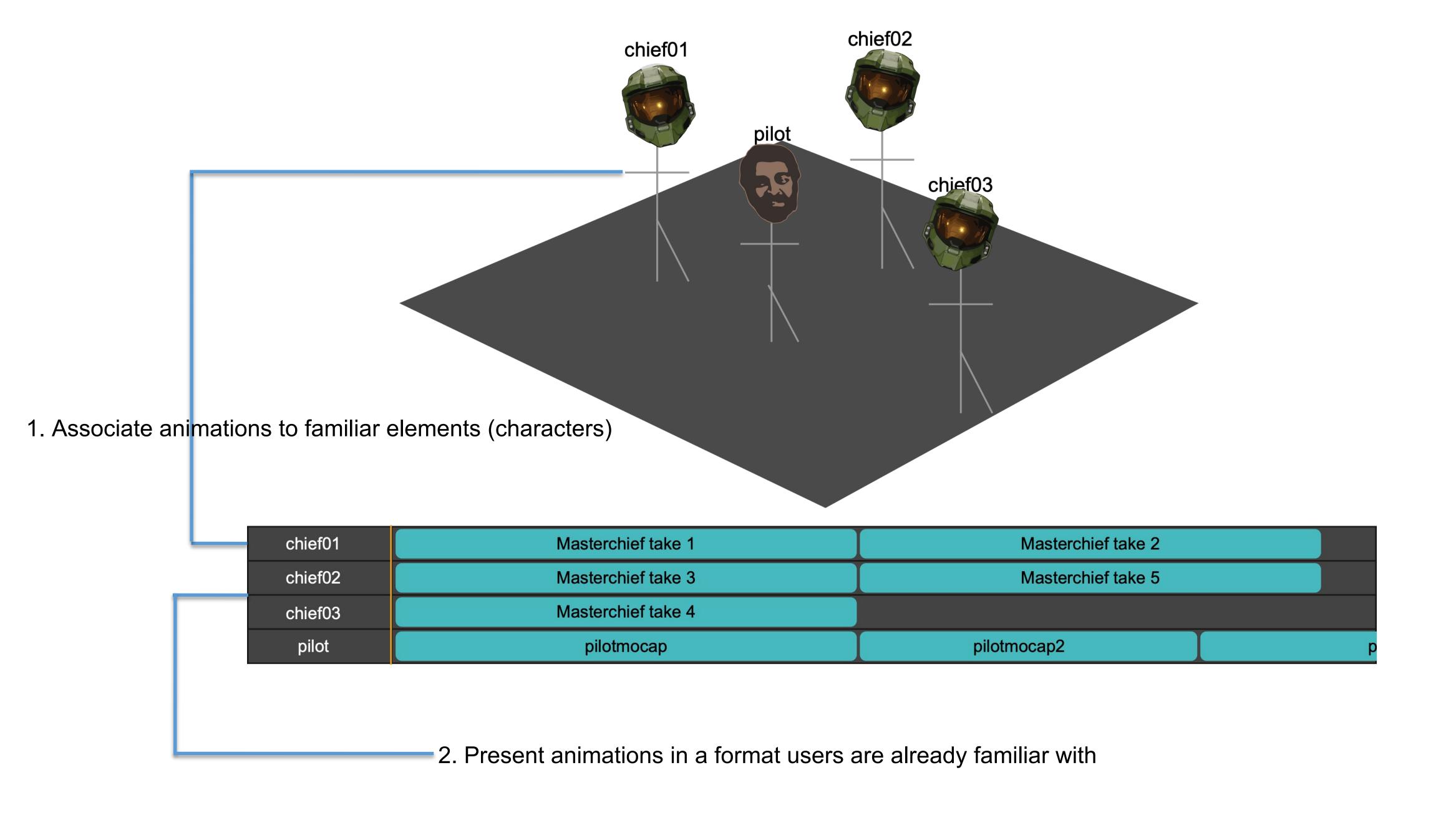

## BEFORE

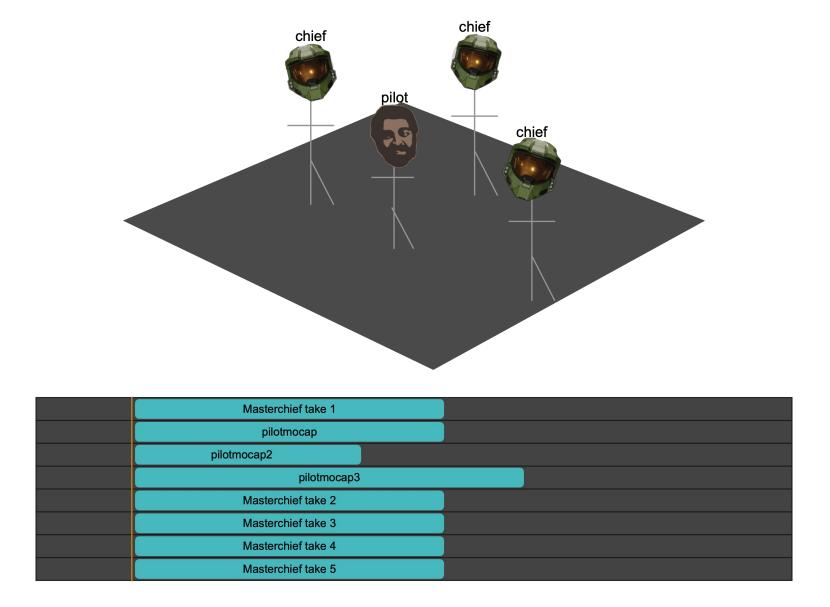

## AFTER

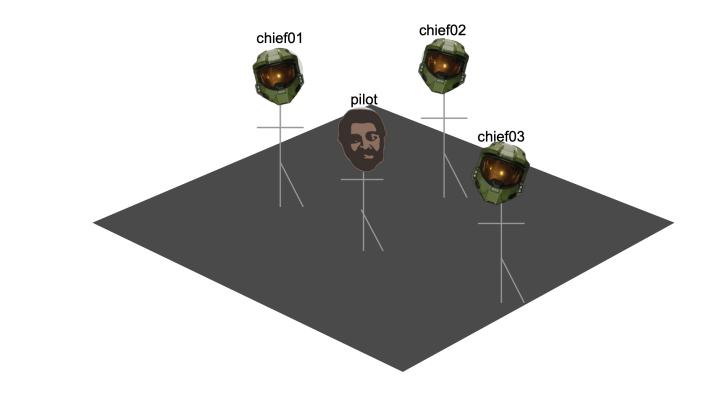

| chief01 | Masterchief take 1 | Masterchief take 2 |   |
|---------|--------------------|--------------------|---|
| chief02 | Masterchief take 3 | Masterchief take 5 |   |
| chief03 | Masterchief take 4 |                    |   |
| pilot   | pilotmocap         | pilotmocap2        | р |

## #2 Standardize

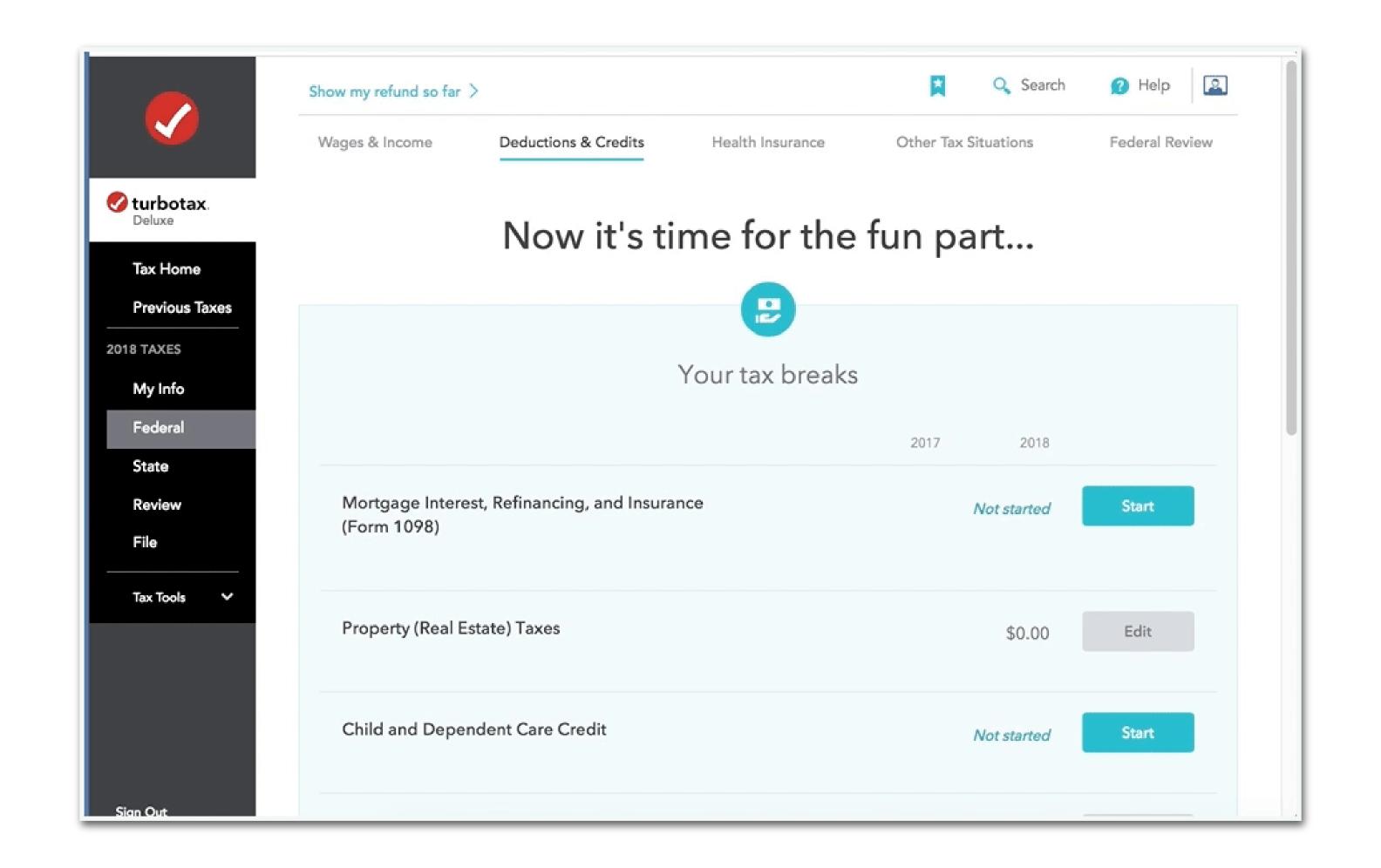

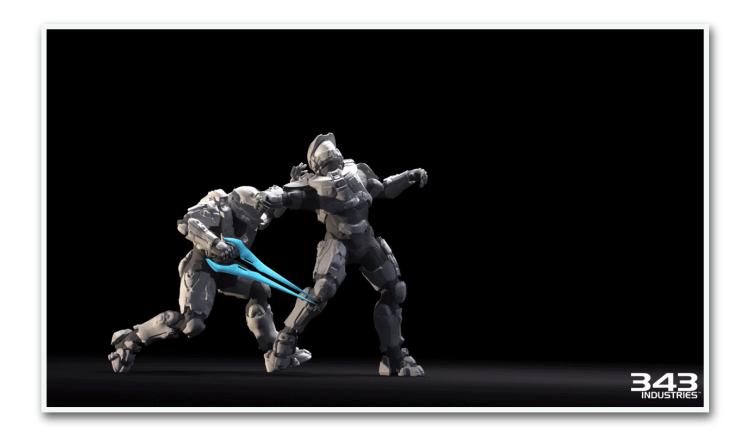

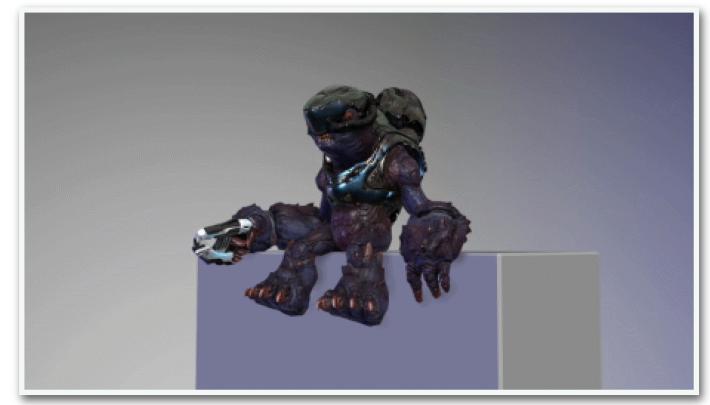

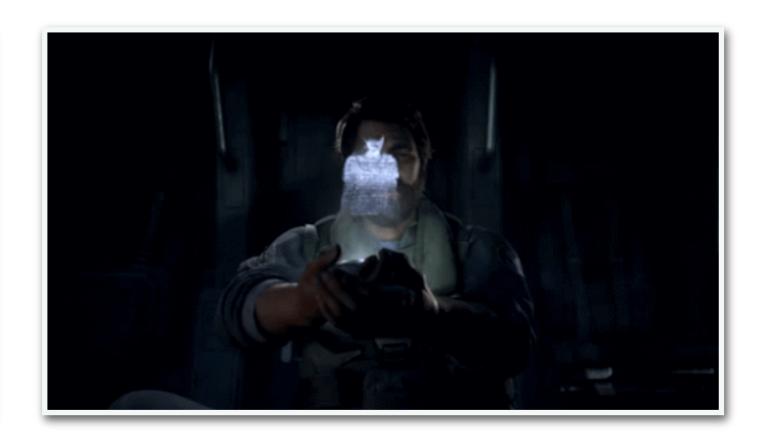

Gameplay Vignette Cinematics

# What was it like to "export an animation"?

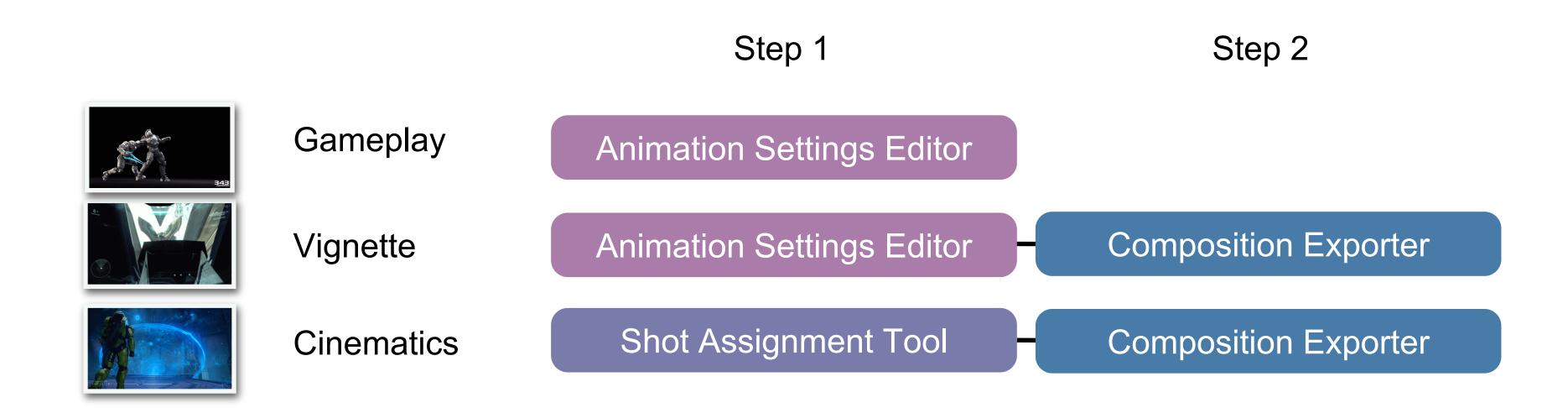

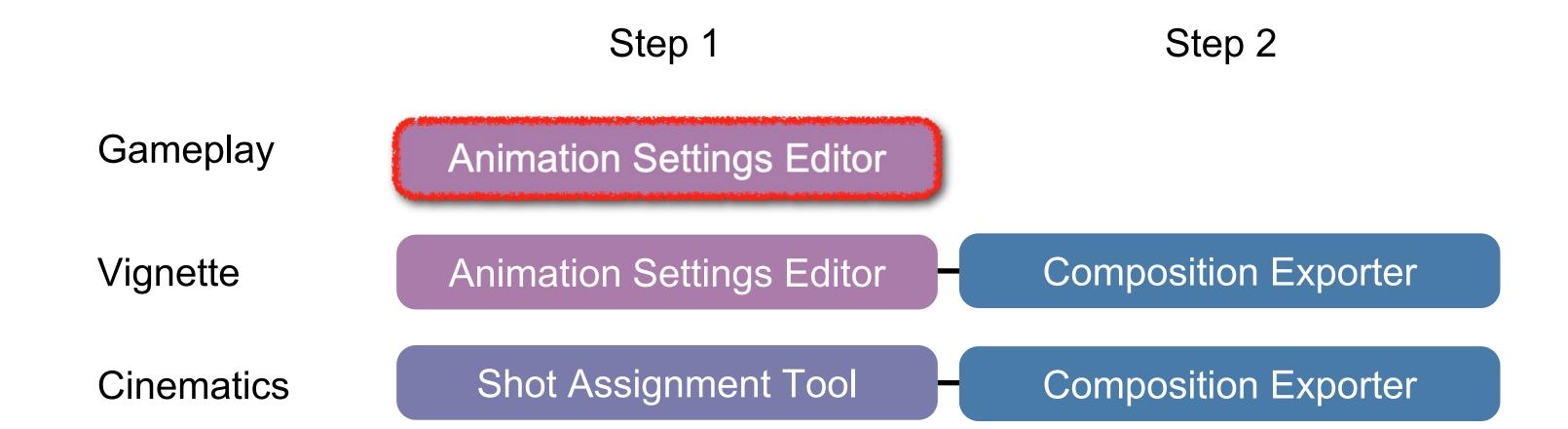

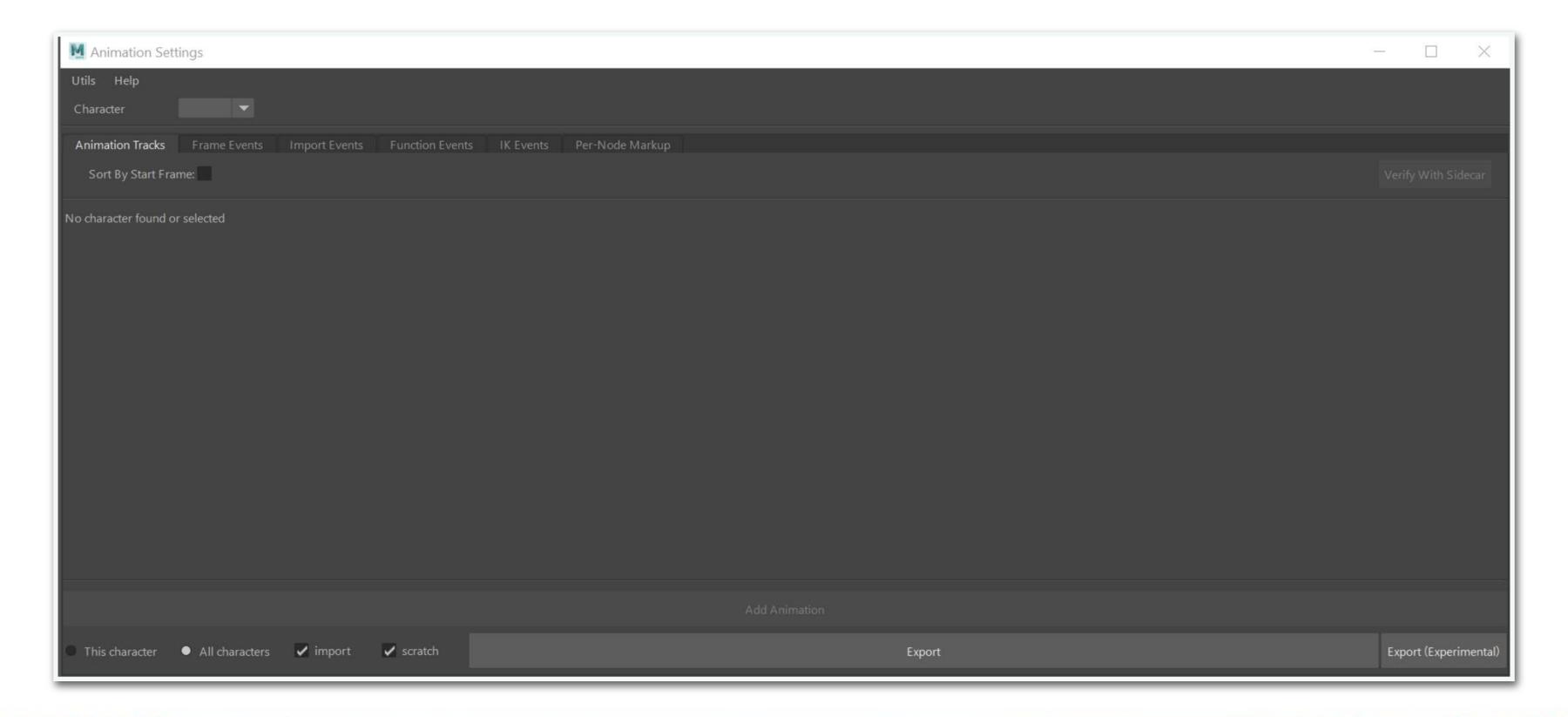

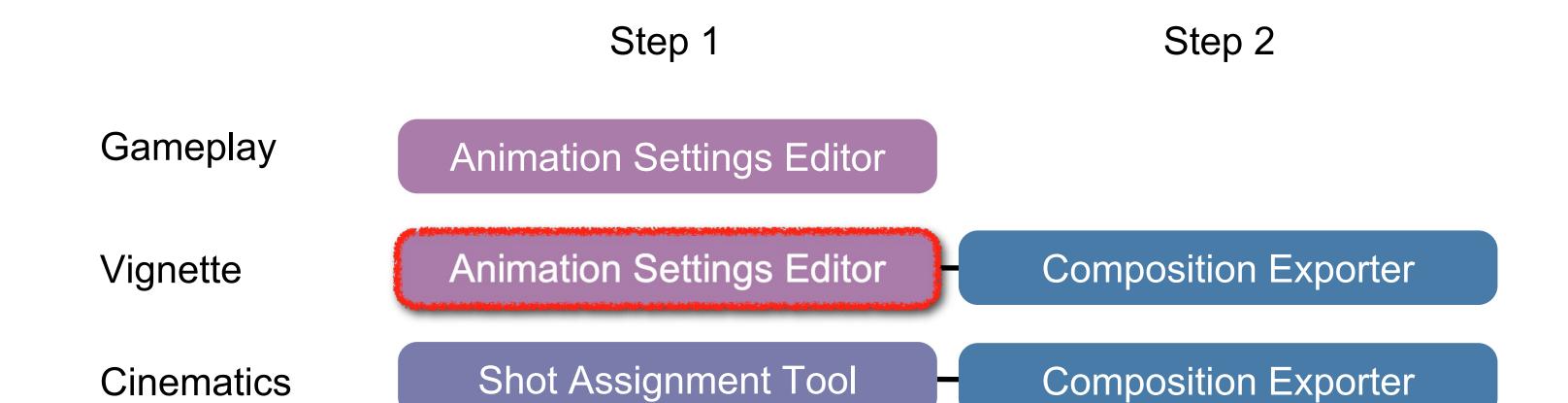

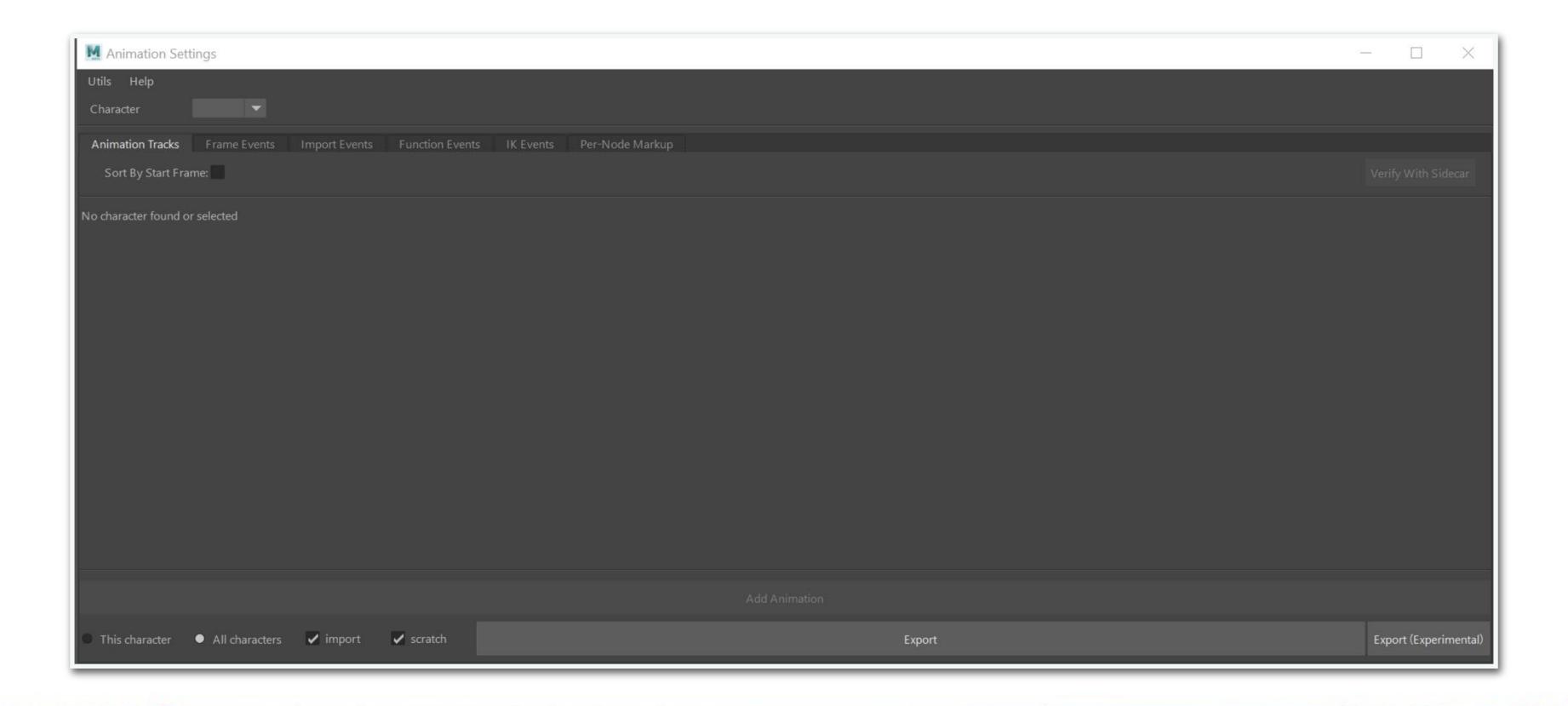

Step 2 Step 1

Gameplay Animation Settings Editor

**Composition Exporter Animation Settings Editor** Vignette

Shot Assignment Tool Composition Exporter Cinematics

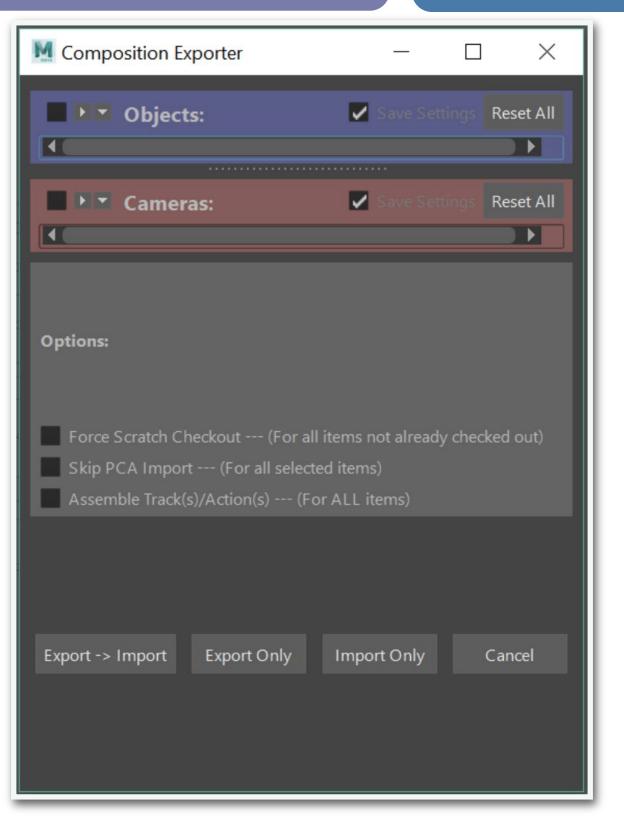

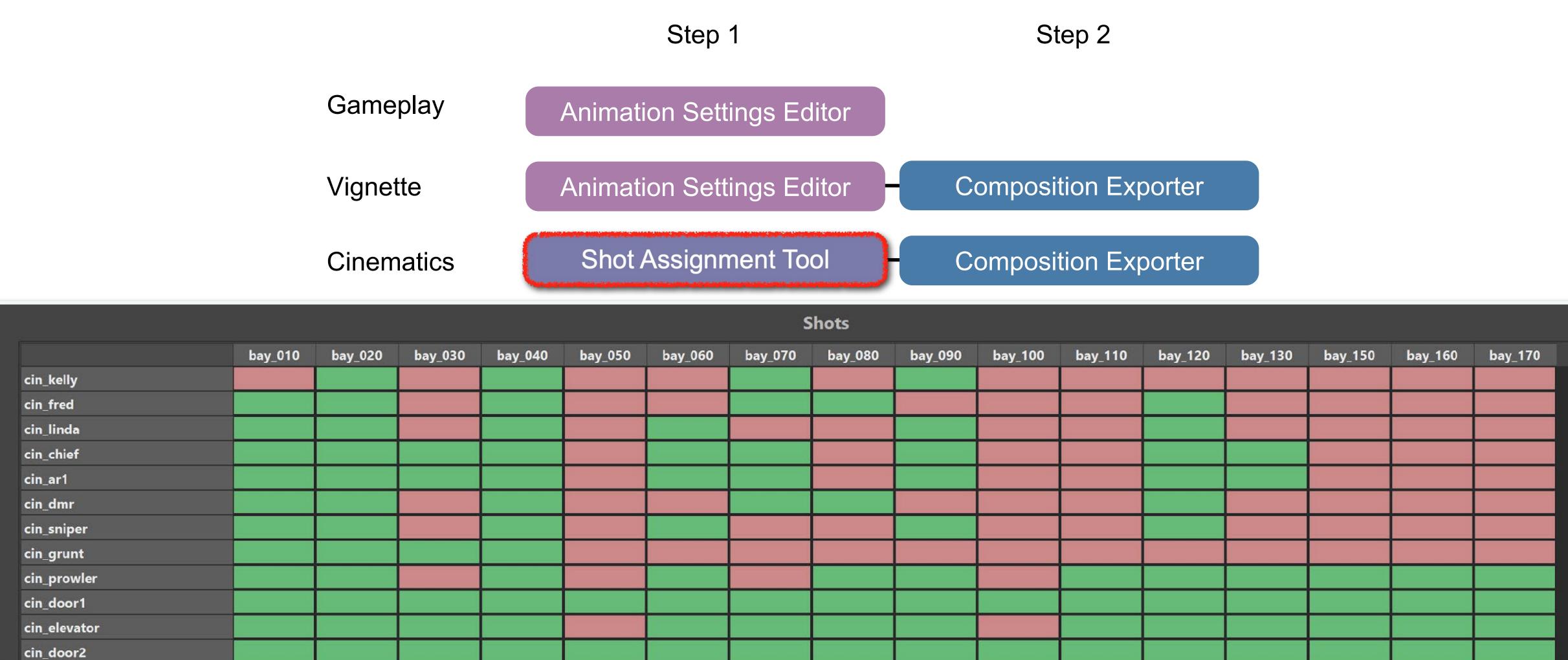

cin\_supports\_a

cin\_clamps

cin\_boom\_a

cin\_shotgun

cin\_elite1

cin\_jackal1

cin\_box\_lg1

cin\_onicrate\_a1

cin\_container\_med1

Step 1 Step 2

Gameplay Animation Settings Editor

Vignette Animation Settings Editor Composition Exporter

Cinematics Shot Assignment Tool Composition Exporter

Step 2 Step 1 **Cognitive Load** Gameplay Animation Settings Editor Animation Settings Editor Composition Exporter Vignette Shot Assignment Tool Composition Exporter Cinematics

#### What if...?

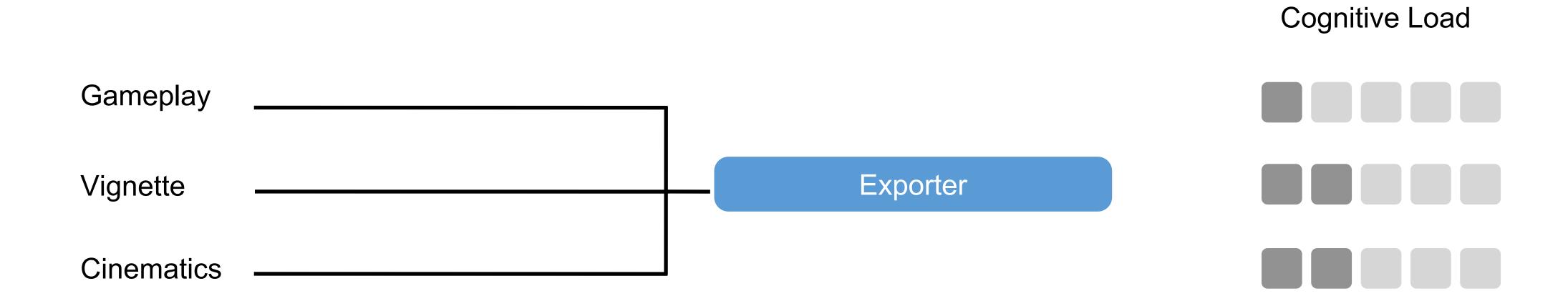

#### What if...?

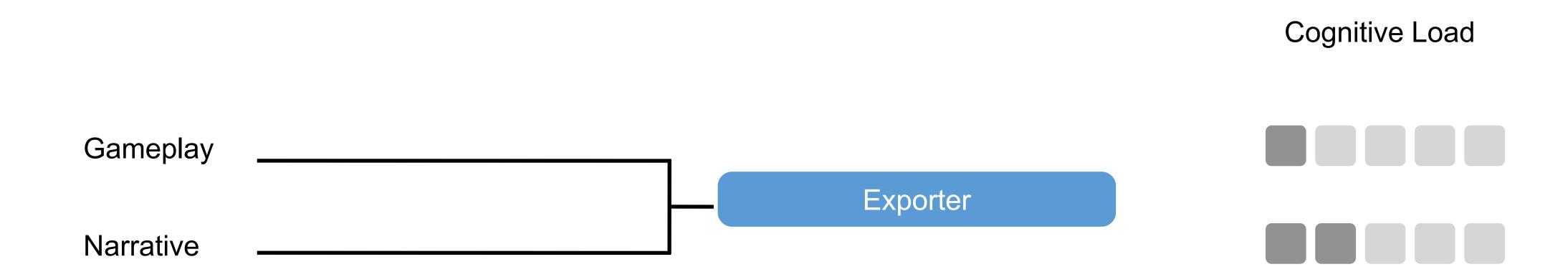

## The Solution

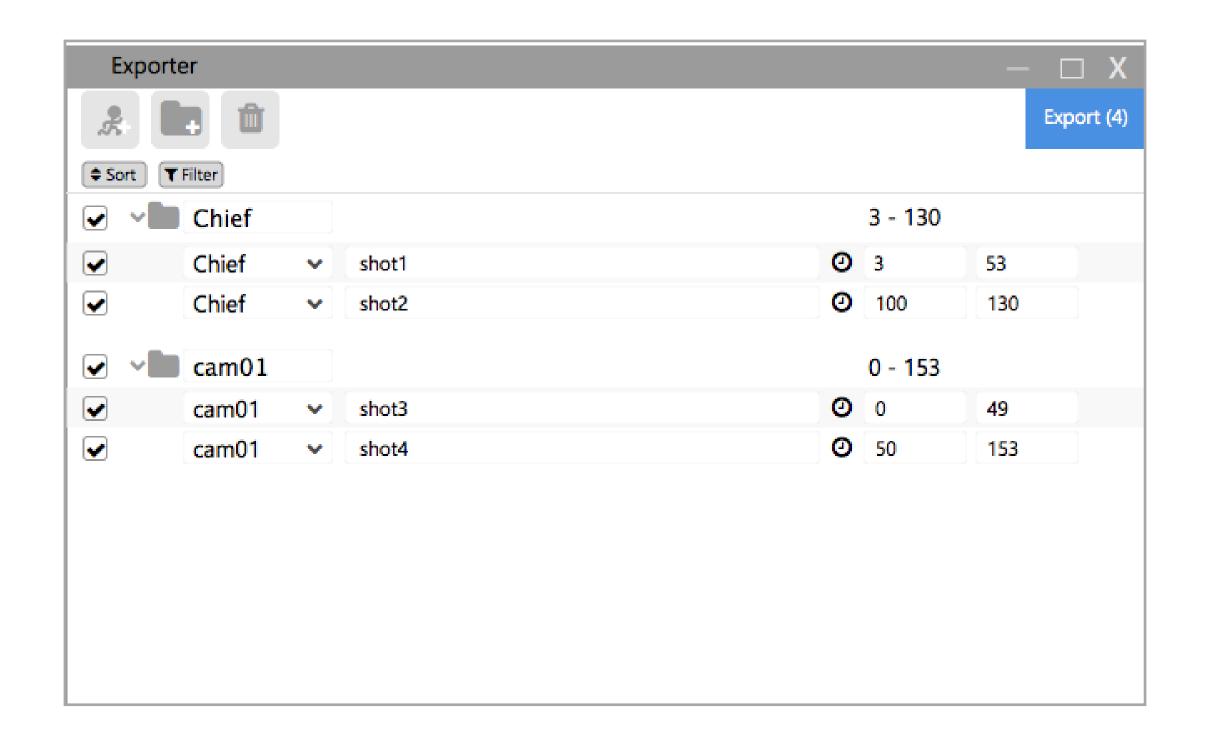

#### BEFORE

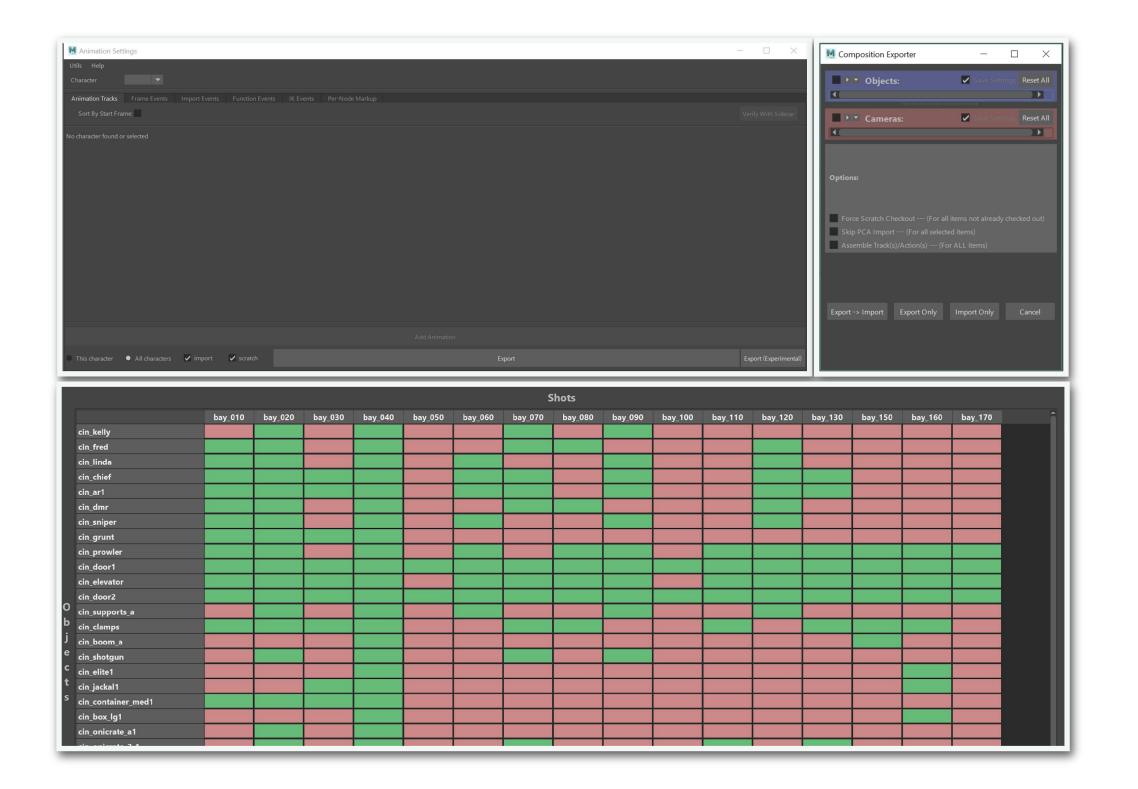

#### AFTER

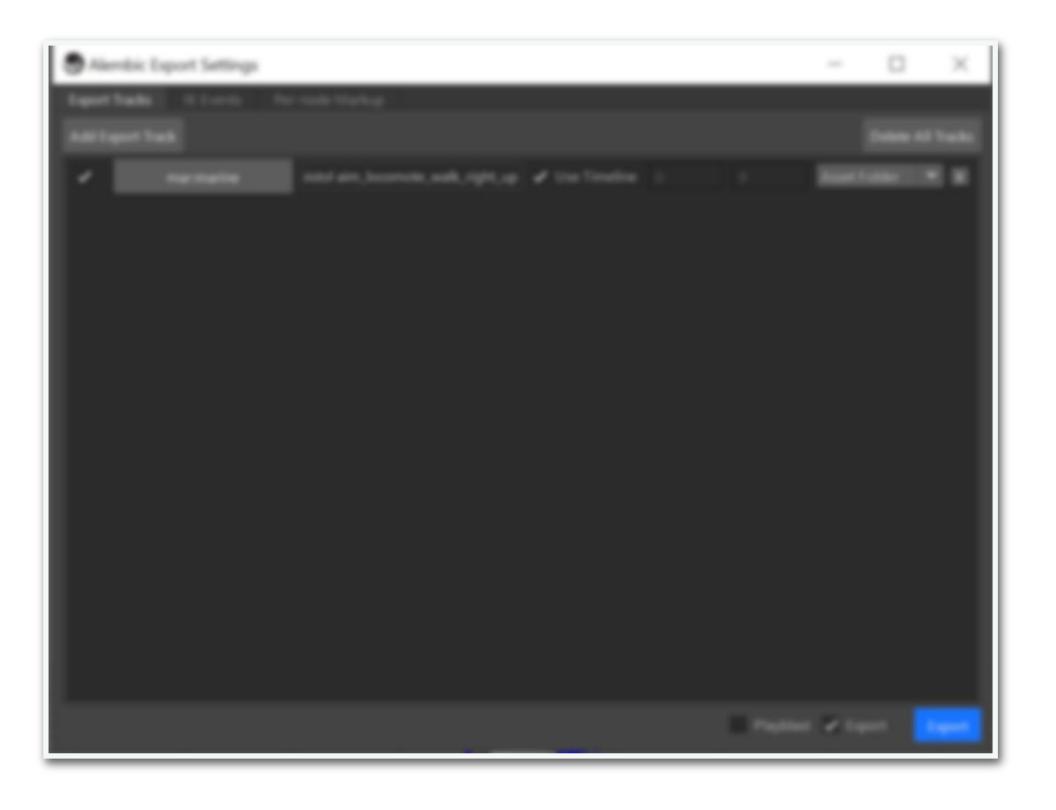

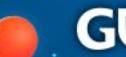

## #3 Do the math for users

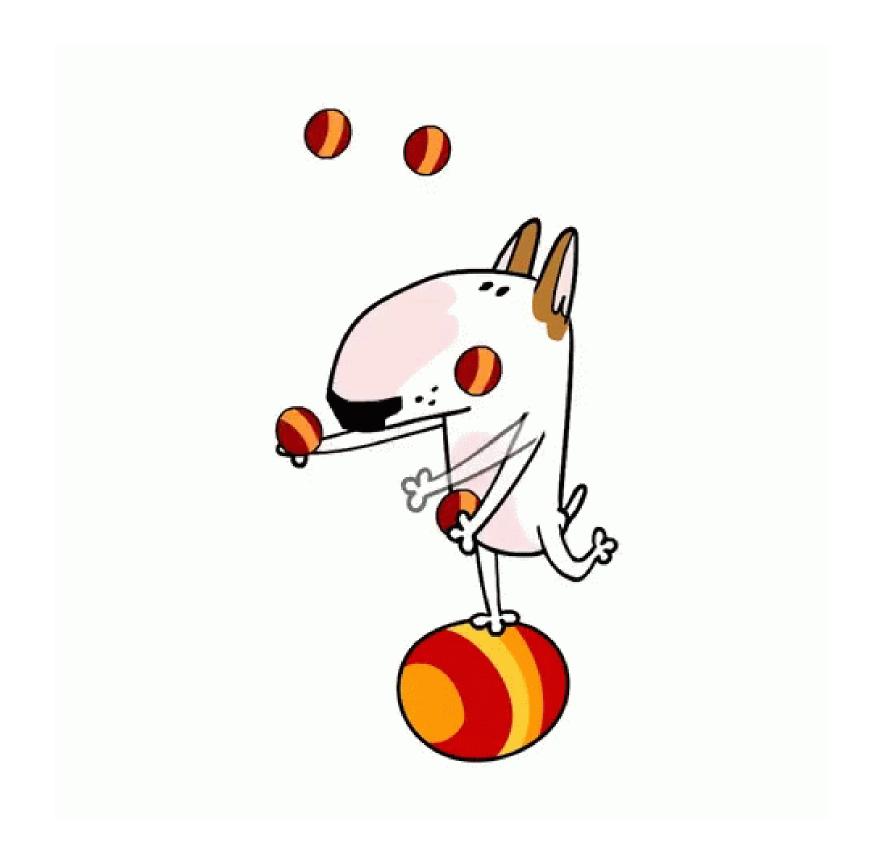

Condition: After idling for 5 minutes...

Action: Play below animations based on its weight

| ANIMATION | WEIGHT |
|-----------|--------|
| Sing      | 0.2    |
| Yawn      | 0.3    |
| Juggle    | 0.5    |

Iteration 1

! Users would like the system to split the remaining weight value!

Condition: After idling for 5 minutes...

Action: Play below animations based on its weight

| ANIMATION | WEIGHT |
|-----------|--------|
| Sing      | 0.2    |
| Yawn      | 0.4    |
| Juggle    | 0.4    |

Iteration 2

Condition: After idling for 5 minutes...

Action: Play below animations based on its weight

| ANIMATION | WEIGHT     |
|-----------|------------|
| Sing      | 0.2        |
| Yawn      | Auto (0.4) |
| Juggle    | Auto (0.4) |

Iteration 3

## BEFORE

| ANIMATION | WEIGHT |
|-----------|--------|
| Sing      | 0.2    |
| Yawn      | 0.3    |
| Juggle    | 0.5    |

## AFTER

| ANIMATION | WEIGHT     |
|-----------|------------|
| Sing      | 0.2        |
| Yawn      | Auto (0.4) |
| Juggle    | Auto (0.4) |

# How do we reduce the cognitive load?

1. Make the most of familiarities

2.Standardize

3.Do the math for users

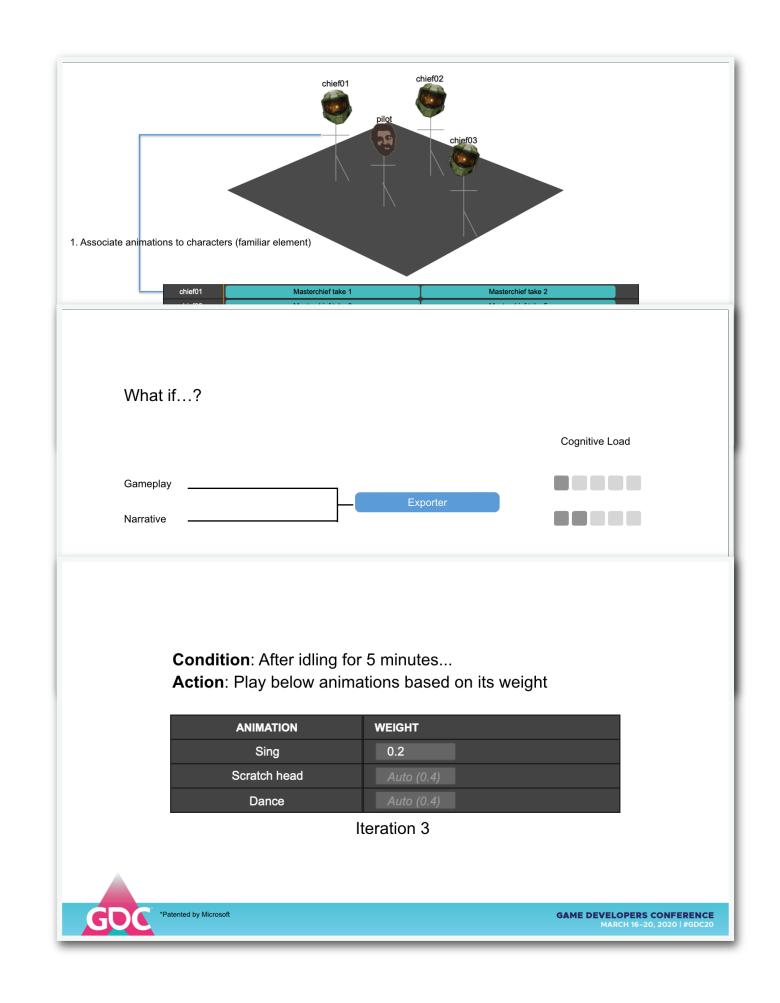

#### BEFORE

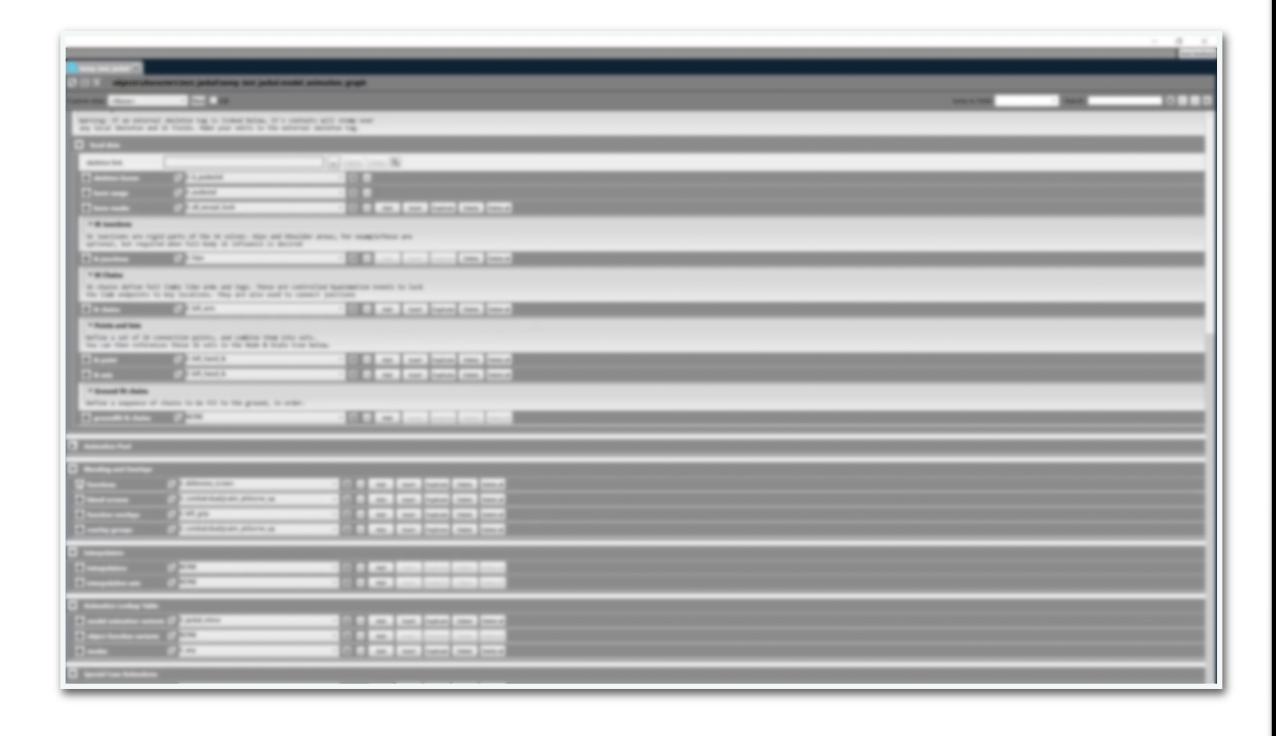

#### AFTER

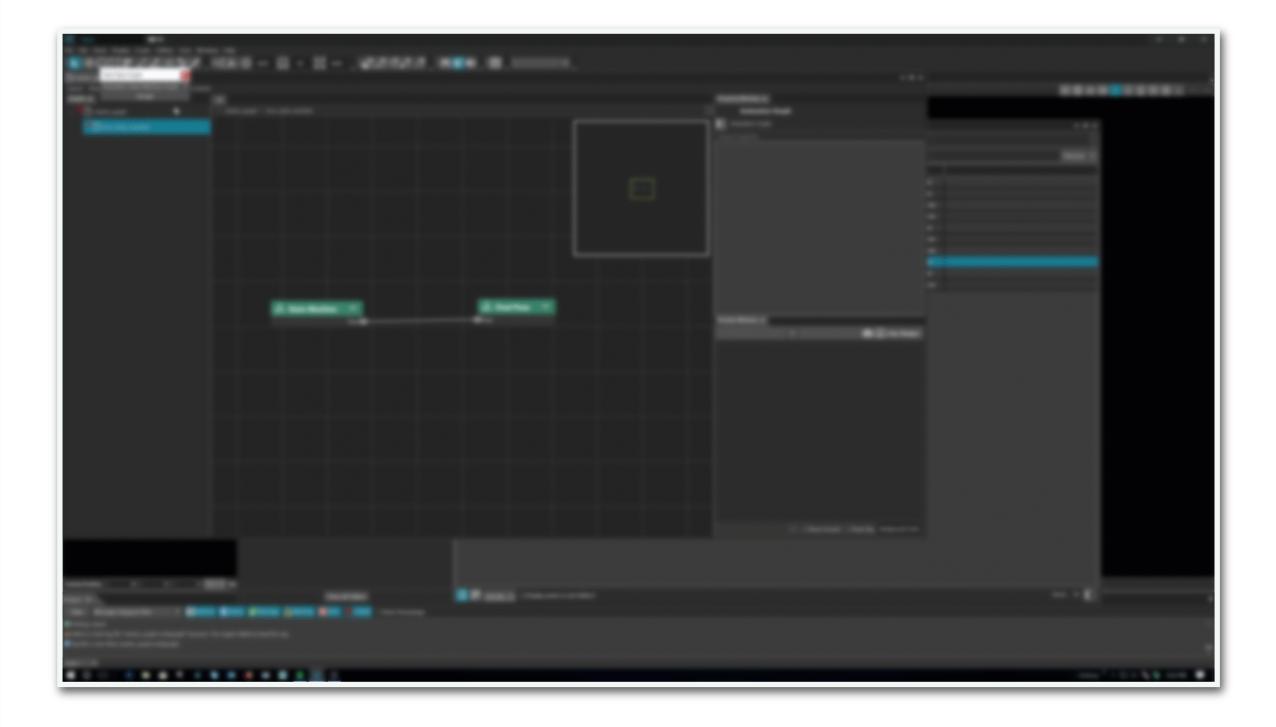

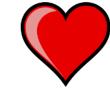

## to these wonderful people

Adam Bryant

Andy Kang

Angel Wylie

Carina Kom

Chase Thomson

Chris Howard

Daniel Potter

Dan Tafaro

Forest Baker

Henri Tan

Ian Jones

Joe Winter

Josh Marvel

JuanCarlos Larrea

Jun Fu

Kenny Magnusson

Marcellis Wentz

Nathan Kellams

Nicholas LaCroix

Nick Avallone

Parker Won

Patrick Gillette

Patrick Bryan

Paul Dystra

Paul Dykstra

Pete Quickert

Rob Miller

Robbie Elias

Sarah O'Leary

Scott Andrews

Sean Nolan

Stephane LeBrun

Thanh Giang

Will Christiansen

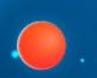

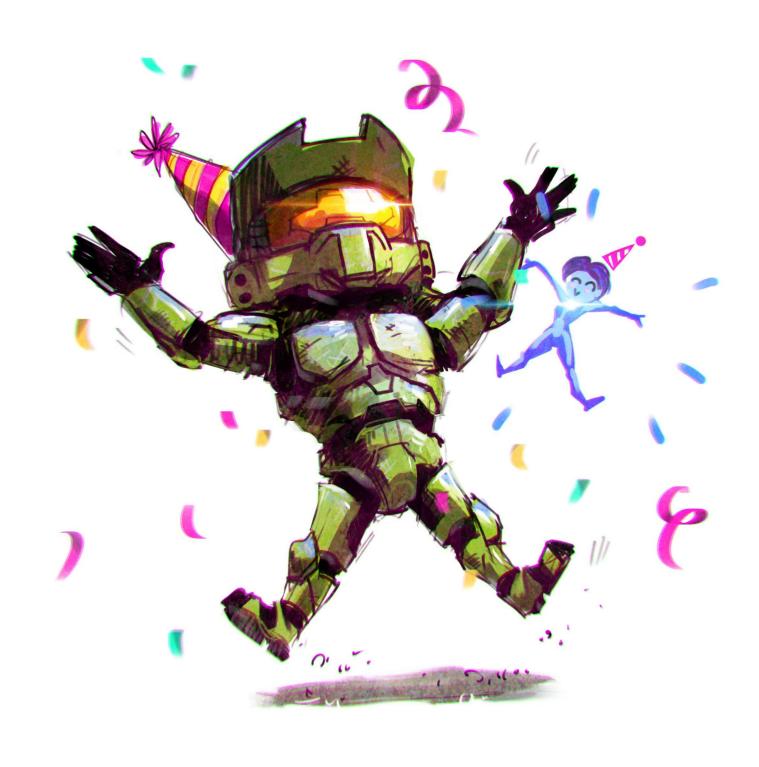

## Thanks!

irene.zhu@microsoft.com

irnz5599@gmail.com

/irenezhu0

#### References

- Cognitive Load Theory and the Format of Instruction, Paul Chandler
- Minimize Cognitive Load to Maximize Usability, Nielsen Norman Group
- 100 things every designer needs to know, Susan Weinschenk
- Building knowledge requires bricks, not sand: The critical role of familiar constituents in learning, Lynne M. Reder, Xiaonan L. Liu, Alexander Keinath & Vencislav Poppv